# **Exercise Sheet 2**

# **Exercise 1: C++ Quiz (5 points)**

On <https://cppquiz.org> you can find a quiz with  $C++$  specific questions. In this exercise, answer the following questions:

**Question 1:** <https://cppquiz.org/quiz/question/197> (variable lifetime)

**Question 2:** <https://cppquiz.org/quiz/question/161> (Duff's Device)

**Question 3:** <https://cppquiz.org/quiz/question/9> (reference arguments)

**Question 4:** <https://cppquiz.org/quiz/question/113> (overload resolution)

**Question 5:** <https://cppquiz.org/quiz/question/5> (initialization order)

The questions are sorted (more or less) according to the structure of the lecture. For questions 1, 3, 4, and 5, write a short statement what information the question and its solution are trying to convey. Regarding question 2: inform yourself about the construct that is used. What is its purpose? Would you suggest using this in real-world code? Why, or why not?

## **Exercise 2: Rational Numbers (10 points)**

Write a class for rational numbers. The number should always be represented as a *fully reduced fraction* of the form

### numerator denominator

with denominator  $> 0$ .

- (a) What is an appropriate data structure for rational numbers?
- (b) Start by writing a function **int** gcd(**int**,**int**) (greatest common divisor), you will need it to reduce fractions.
	- You can use the Euclidean algorithm to determine the greatest common divisor.
	- For an algorithm see https://en.wikipedia.org/wiki/Greatest common divisor
	- Implement this scheme as a recursive function.
- (c) Write a class Rational, which represents a rational number. The constructor should have the numerator and the denominator as arguments. Be sure to check for valid input. In addition, the class has two functions numerator() and denominator() that return the values of the numerator and denominator. The class should have three constructors:
	- a default constructor that initializes the fraction with 1,
	- a constructor that initializes the fraction with a given numerator and denominator, and
	- a constructor that initializes the fraction with a given whole number.
- (d) Supplement the class with operators for  $*= -\frac{1}{2}$  and  $==$ .
- (e) Use the newly implemented methods to implement free operators  $* + /$ .

(f) Check your implementation using various test cases. Initialize three fractions

$$
f_1 = -\frac{3}{12}
$$
,  $f_2 = \frac{4}{3}$ ,  $f_3 = \frac{0}{1}$ .

Test the operators with the following examples:

$$
f_3 = f_1 + f_2
$$
,  $f_3 = f_1 \cdot f_2$ ,  $f_3 = 4 + f_2$ ,  $f_3 = f_2 + 5$ ,  $f_3 = 12 \cdot f_1$ ,  $f_3 = f_1 \cdot 6$ ,  $f_3 = \frac{f_1}{f_2}$ .

Print the result after each operation. The corresponding solutions are:

$$
\frac{13}{12}, \quad -\frac{1}{3}, \quad \frac{16}{3}, \quad \frac{19}{3}, \quad -\frac{3}{1}, \quad -\frac{3}{2}, \quad -\frac{3}{16}.
$$

### **Exercise 3: Farey Sequences** (10 points)

A Farey sequence *F<sup>N</sup>* of degree *N* (or: the Farey fractions of degree *N*) is an ordered set of reduced fractions *pi*

$$
\frac{P^i}{q_i} \qquad \text{with} \qquad p_i \le q_i \le N \qquad \text{and} \qquad 0 \le i < |F_N|
$$

and

$$
\frac{p_i}{q_i} < \frac{p_j}{q_j} \qquad \forall \ 0 \le i < j < |F_N|.
$$

Use the class Rational from the previous exercise to write a function

### **void** Farey(**int** N)

which calculates the Farey fractions up to degree *N* and prints the resulting Farey sequences up to degree *N* on the screen.

*Algorithm:* The sequences can be computed recursively. The first sequence is given by

$$
F_1 = \left(\frac{0}{1}, \frac{1}{1}\right)
$$

For a known sequence  $F_N$  one can get  $F_{N+1}$  by inserting an additional fraction  $\frac{p_i+p_{i+1}}{q_i+q_{i+1}}$  between two consecutive entries  $\frac{p_i}{q_i}$  and  $\frac{p_{i+1}}{q_{i+1}}$  if  $q_i + q_{i+1} = N + 1$  holds for the sum of denominators.

*Example:* Determining  $F_7$  from  $F_6$  results in the following construction:

$$
F_6 = \left(\underbrace{\frac{0}{1}, \frac{1}{6}, \frac{1}{5}, \frac{1}{4}, \frac{1}{3}}_{\frac{7}{7}}, \underbrace{\frac{2}{5}, \frac{1}{2}, \frac{3}{5}, \frac{3}{5}, \frac{2}{3}, \frac{3}{4}, \frac{4}{5}, \frac{5}{6}, \frac{1}{1}}_{\frac{7}{7}}\right)
$$

The new elements are:

$$
\frac{0+1}{1+6} = \frac{1}{7} \ ; \ \frac{1+1}{4+3} = \frac{2}{7} \ ; \ \frac{2+1}{5+2} = \frac{3}{7} \ ; \ \frac{1+3}{2+5} = \frac{4}{7} \ ; \ \frac{2+3}{3+4} = \frac{5}{7} \ ; \ \frac{5+1}{6+1} = \frac{6}{7}
$$

The sorted sequence then is:

$$
F_7=\left(\frac{0}{1},\frac{1}{7},\frac{1}{6},\frac{1}{5},\frac{1}{4},\frac{2}{7},\frac{1}{3},\frac{2}{5},\frac{3}{7},\frac{1}{2},\frac{4}{7},\frac{3}{5},\frac{2}{3},\frac{5}{7},\frac{5}{4},\frac{3}{5},\frac{4}{6},\frac{5}{7},\frac{6}{1}\right)
$$

### *For checking:*

The Farey sequences up to degree 6

$$
F_1 = \left(\frac{0}{1}, \frac{1}{1}\right)
$$
  
\n
$$
F_2 = \left(\frac{0}{1}, \frac{1}{2}, \frac{1}{1}\right)
$$
  
\n
$$
F_3 = \left(\frac{0}{1}, \frac{1}{3}, \frac{1}{2}, \frac{2}{3}, \frac{1}{1}\right)
$$
  
\n
$$
F_4 = \left(\frac{0}{1}, \frac{1}{4}, \frac{1}{3}, \frac{1}{2}, \frac{2}{3}, \frac{3}{4}, \frac{1}{1}\right)
$$
  
\n
$$
F_5 = \left(\frac{0}{1}, \frac{1}{5}, \frac{1}{4}, \frac{1}{3}, \frac{2}{5}, \frac{1}{2}, \frac{3}{5}, \frac{2}{3}, \frac{3}{4}, \frac{4}{5}, \frac{1}{1}\right)
$$
  
\n
$$
F_6 = \left(\frac{0}{1}, \frac{1}{6}, \frac{1}{5}, \frac{1}{4}, \frac{1}{3}, \frac{2}{5}, \frac{1}{2}, \frac{3}{5}, \frac{2}{3}, \frac{3}{4}, \frac{4}{5}, \frac{5}{6}, \frac{1}{1}\right).
$$

There is a beautiful illustration of these fractions, the Ford circles*[a](#page-1-0)* :

<span id="page-1-0"></span>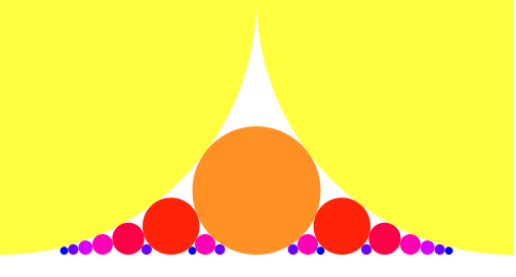